## The Battle of Two Schedulers

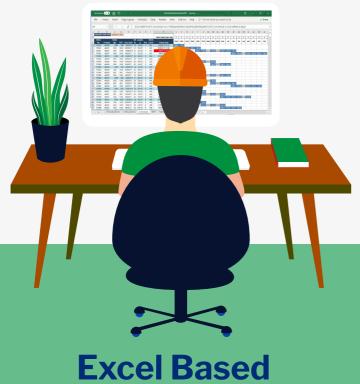

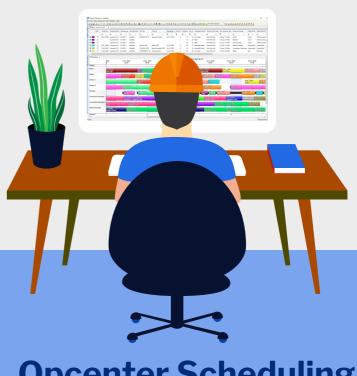

**Opcenter Scheduling Manually adjust** schedule **Manually enter new Capture actual** Sales-/ Works orders status/ progress / **(1**) changed **Check rough cut** priority **Create multiple** Import and re-calculate resource capacity schedule automatically scenarios and determine best strategy using a graphical Gantt Chart (2) **Check materials Assign operations** and semi-finished considering real 6 product availability finite capacity / purchase plan resources and Check operator / 7 sequence tool availability **Manually update ERP** orders (released) **Manually** creatework to lists

**Release Schedule to the Plant Floor** 

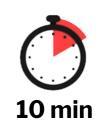

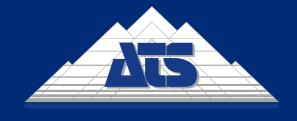

**170** min

The Independent Solution Provider for Smart Digital Transformation